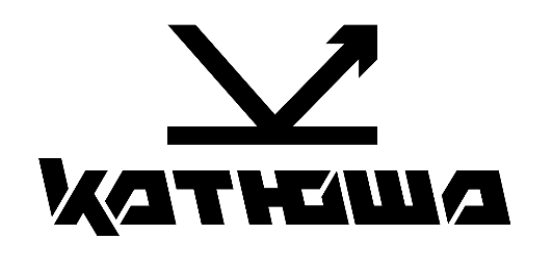

 $\mathbb{O}$ 

**МФУ Катюша серии М240**

**Быстрый старт**

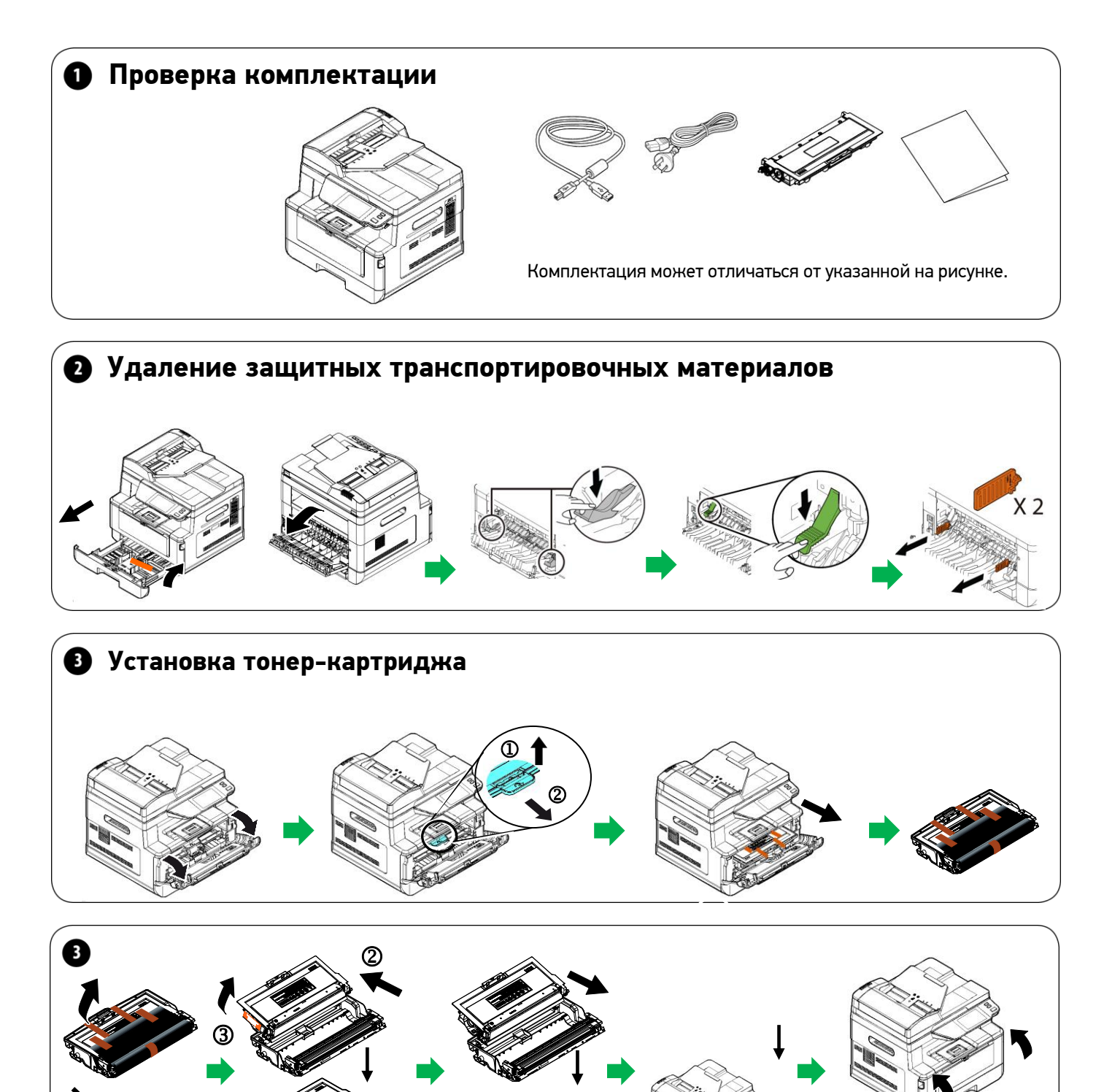

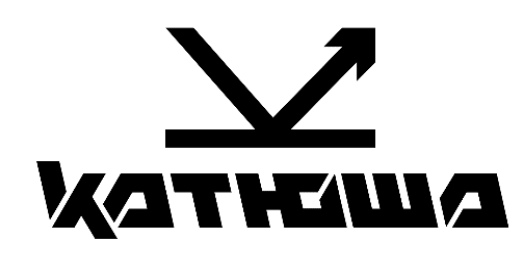

**МФУ Катюша серии М240**

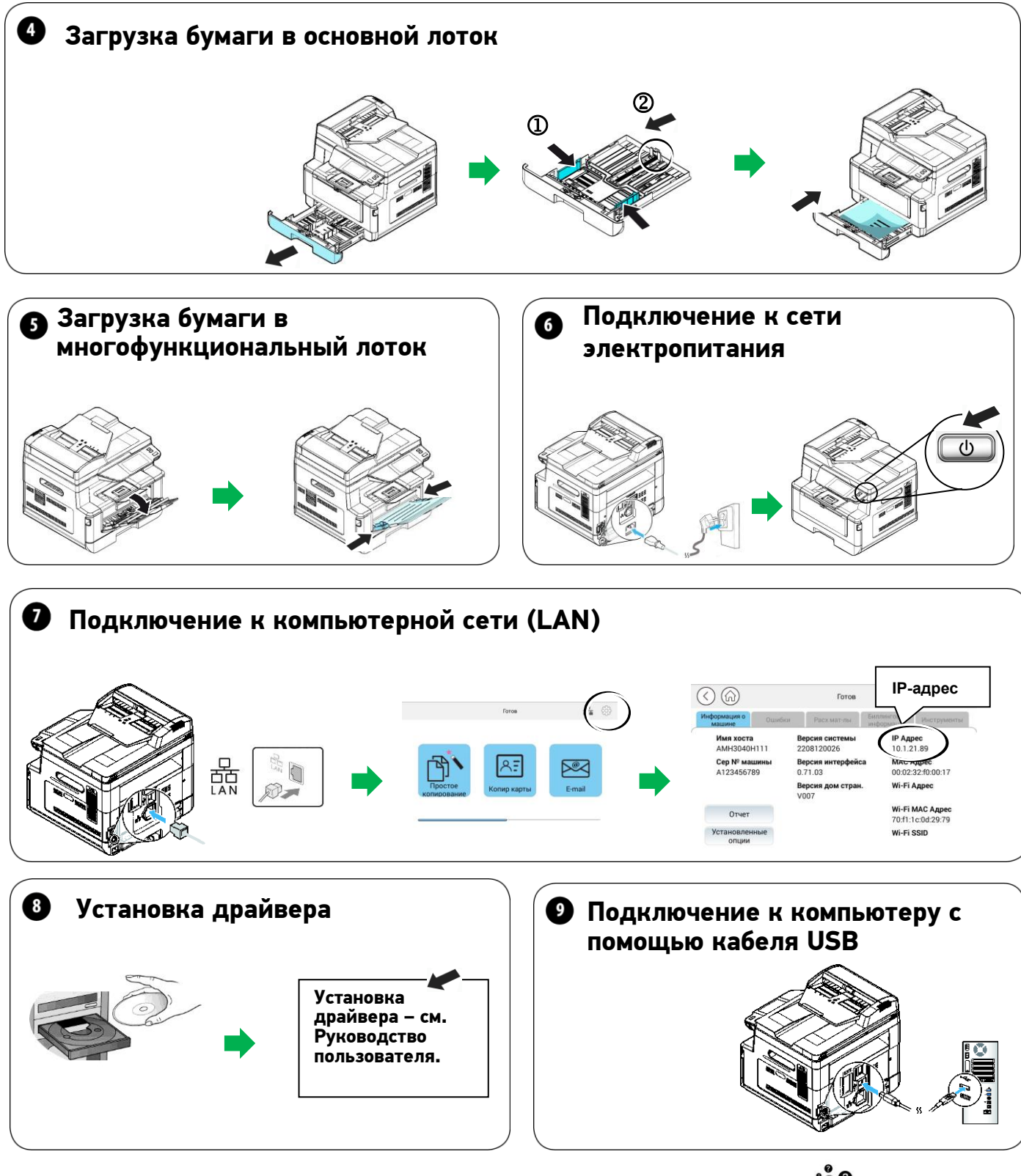

**Для получения дополнительной информации обратитесь к руководству пользователя или сайту https://katusha-it.ru.**

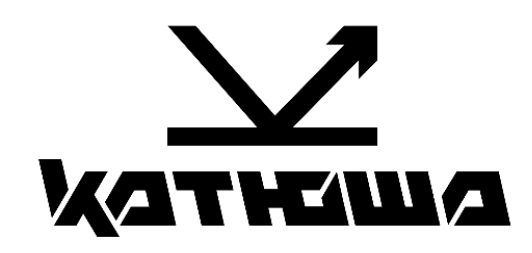

**МФУ Катюша серии М240**

**Быстрый старт (часть 2)** 

**Настройки SMTP**

**б**

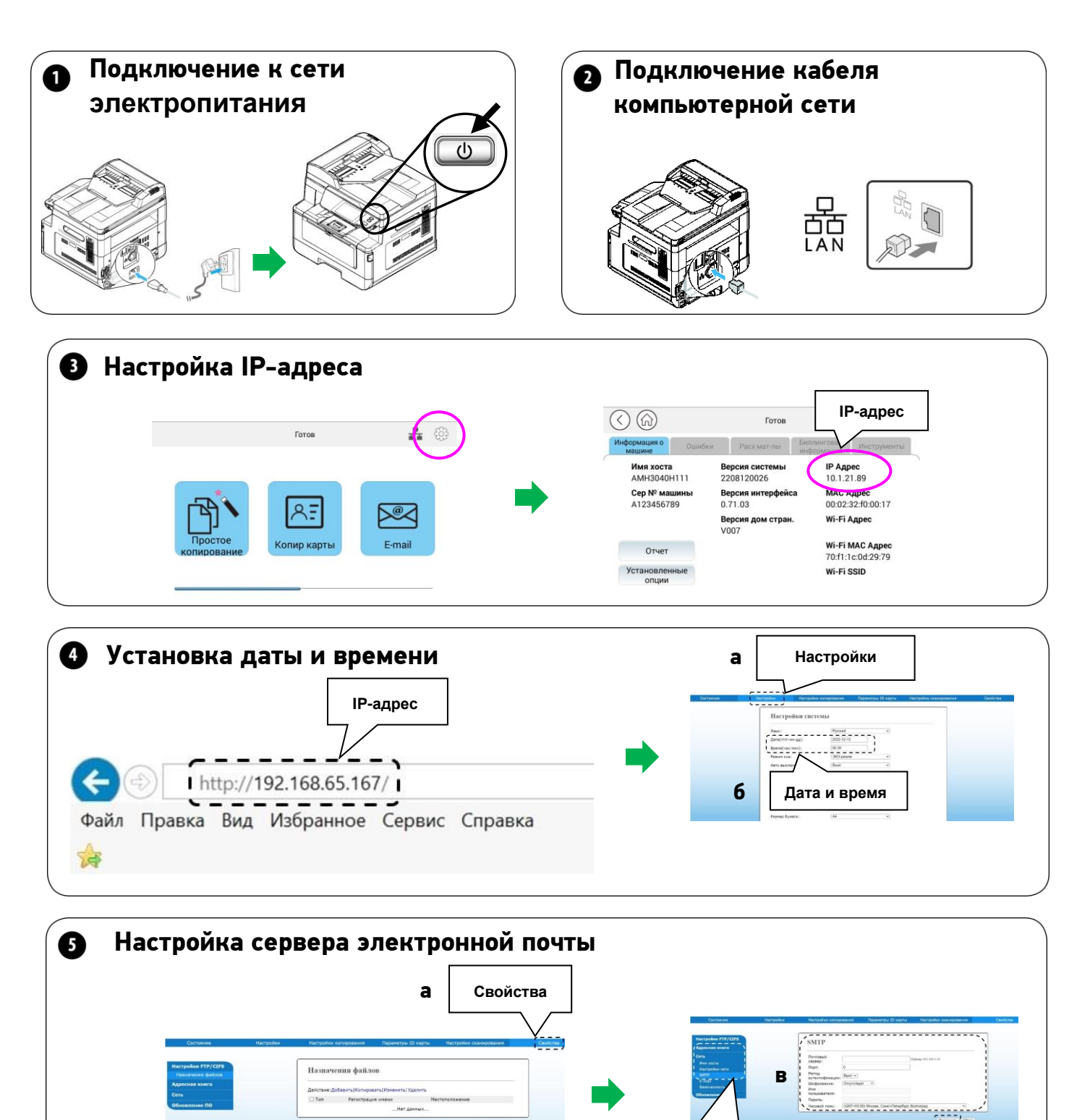

**<u><u>CAT-1976) Work, Card Product</u> Section (CAT)</u><br>
<b>Contains (Cate)** 

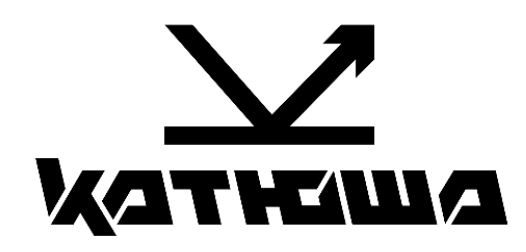

**МФУ Катюша серии М240**

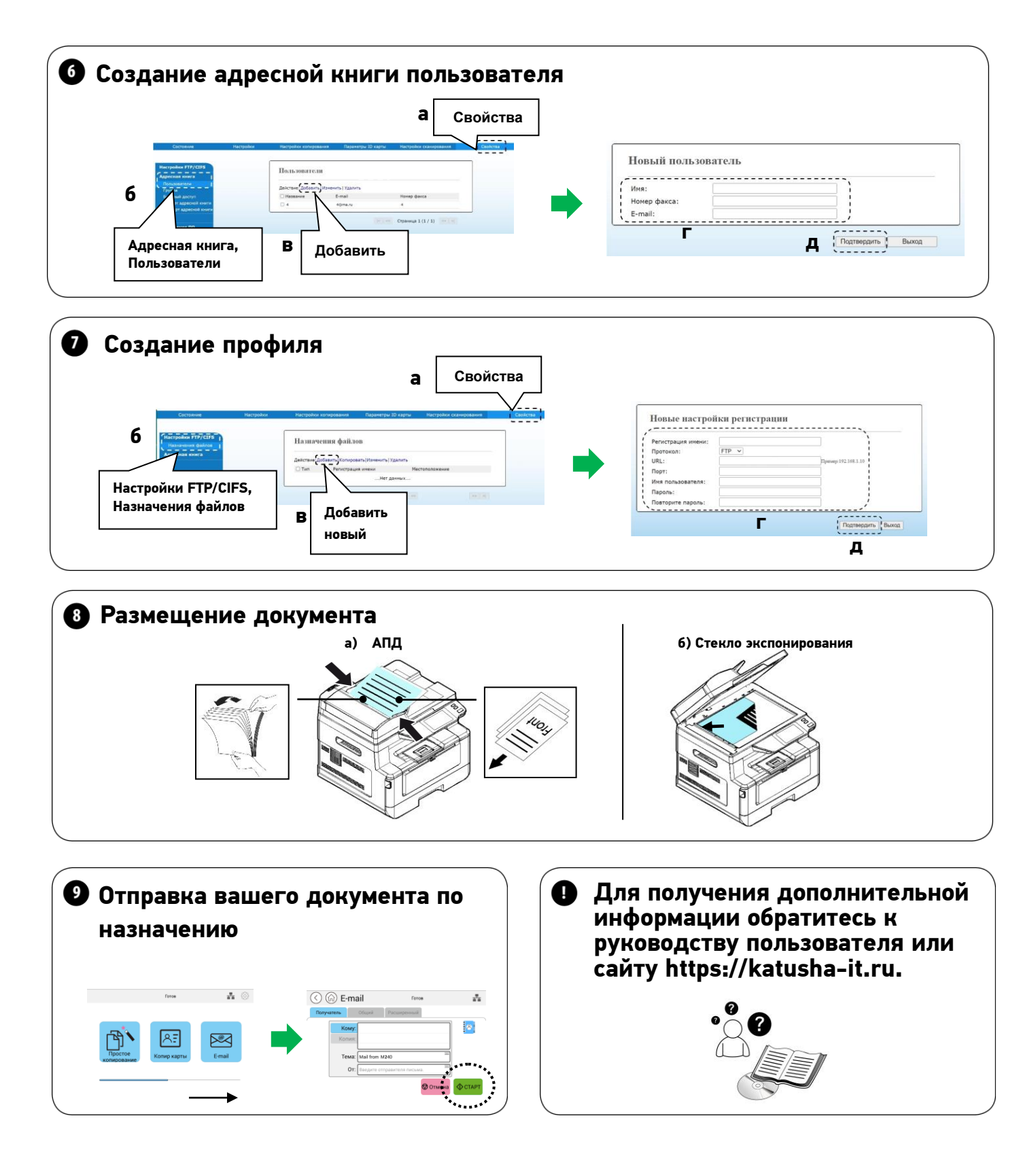